# Allen County HamNews Allen County AllamNews **Allen County Amateur Radio Technical Society**

## August 2009 Volume 10 Issue 8

# ACARTS Family Picnic

The August program is our annual Family Picnic. Note that there is a date change. The picnic will be on August 22, 2009. It will be at the QTH of Jim Boyer, KB9IH. It will start at 1:00 PM. The club will provide the meats and drinks. Bring your favorite side dish or desert to share. Hope to see you there.

73, Vic, KA9LTV

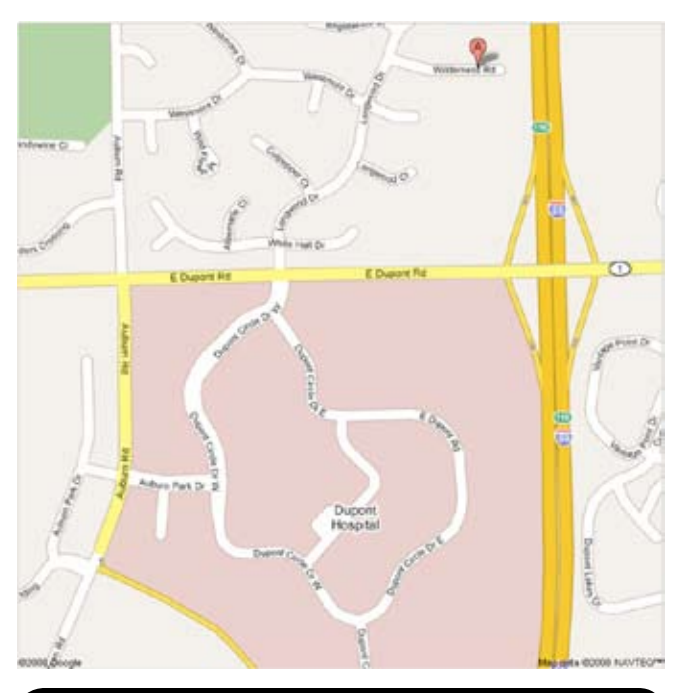

## ☛ What's Inside

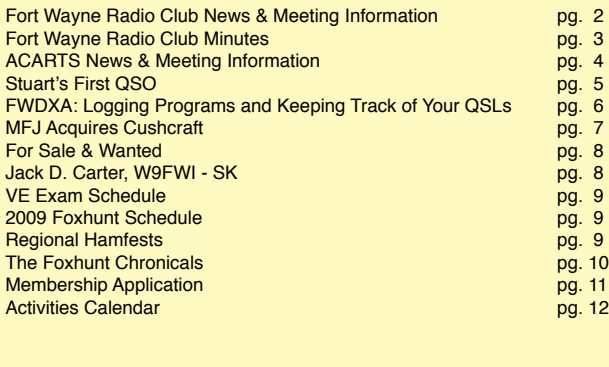

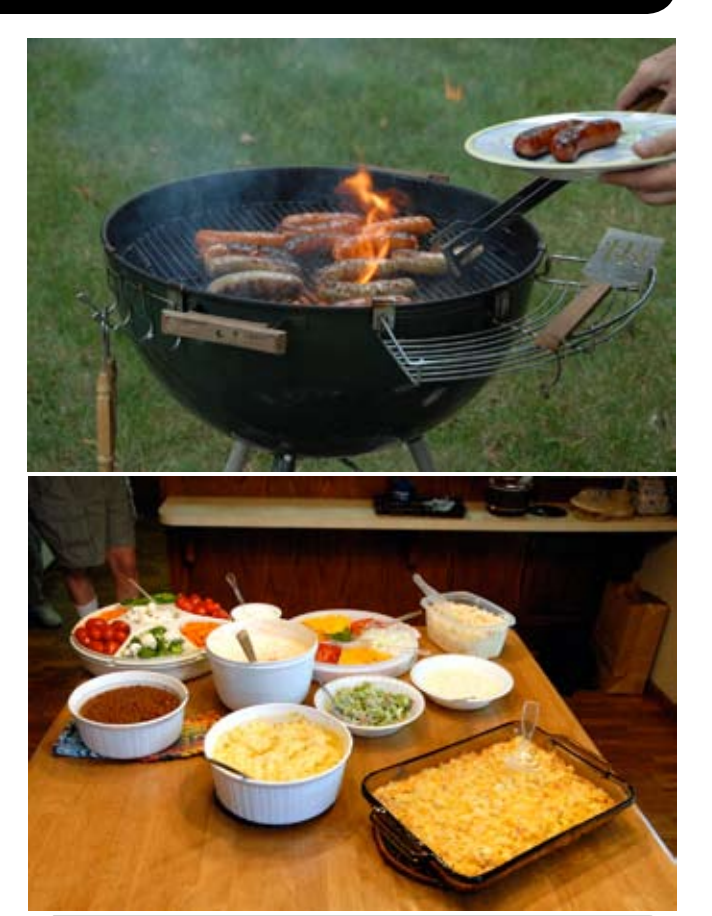

Allen County HamNews is a monthly joint publication of the Fort Wayne Radio Club (P.O. Box 15127, Fort Wayne, IN) and the Allen County Amateur Radio Technical Society (P.O. Box 10342, Fort Wayne, IN).

Please send any articles, corrections, for sale notices, etc. to the editor, Victor Guess, WB9UZA, wb9uza at arrl.net. Please put "for newsletter" in the subject line. Text should be plain ASCII, graphics should be JPEG or GIF. For those computer impaired: snail mail to 3311 Sanibel Drive, Fort Wayne, IN, 46815-4755.

**Deadline for the September issue is Friday, 8/28/09. This is one week early due to the holiday weekend.**

Internet Home Pages: **Fort Wayne Radio Club:** http://www.FWRC.info/ http://groups.yahoo.com/group/FWRC/

**ACARTS:** http://www.acarts.com

**Ft. Wayne DX Asoc.**: http://www.qsl.net/fwdxa/ **ARES**: http://groups.yahoo.com/group/Allen\_Co\_IN\_ARES/ **IN\_PACKET Yahoo Group**: http://groups.yahoo.com/group/IN\_PACKET/

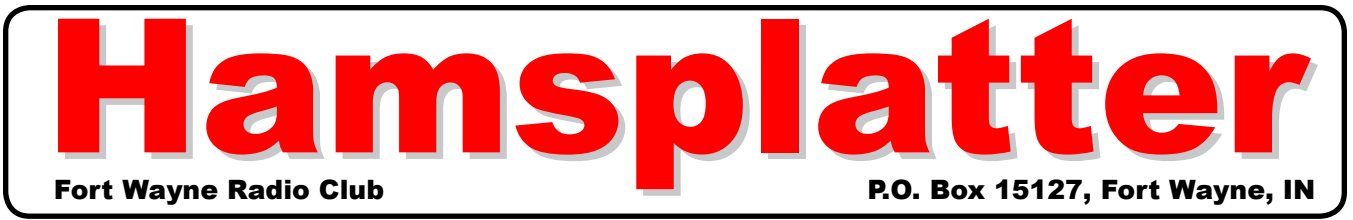

### **Officers**

**President:** Tom Baker<br>N9TB N9TB 747-2714 n9tb at arrl.net

**Vice President:** Woody Woodbury KC9CGN 632-4083 woody922 at netzero.net

#### **Secretary:**

Al Burke<br>WB9SSE 637-1989 woffermom at cs.com

#### **Treasurer:**

Bob Streeter<br>W8ST 672-9737 w8st at arrl.net

**Communications Manager:** Steve Nardin<br>W9SAN 482-4039 w9san at arrl.net

### Board of **Directors**

Carole Burke WB9RUS 637-1989 wb9rus at comcast.net

Terry Bowman<br>K9FMX 49 493-7177 tjbowman at verizon.net

Carl Thomas<br>WB9YBL 627-2100 WB9YBI renee.thomas at mchsi. com

Vic Guess<br>WB9UZA WB9UZA 485-7472 wb9uza at arrl.net

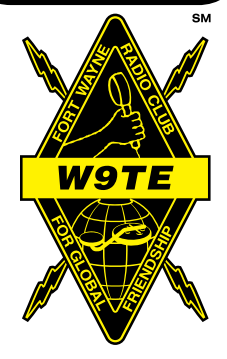

## President's Corner

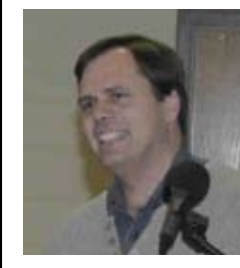

I want to start this month by reminding everyone that the August General Meeting is our annual tailgate hamfest. If you have been to the general meetings the last few months, you know that we have talked about

having this year's tailgate hamfest at Phil's Ham Radio Store rather than in the church parking lot. However we have not been able to work out the logistics at Phil's. So we will again be in the church parking lot at Good Shepherd United Methodist Church, our normal general meeting location. So don't go to Phil's; come to our normal location in the church parking lot.

Speaking of the tailgate hamfest, I got the following from Terry, K9FMX: "Just a short note to let you know that, in addition to a collection of tube-type gear, a really interesting collection of old radio publications will be offered at the Fort Wayne Radio Club's Tailgate Hamfest. The highlight of that collection is a group of Allied Radio Catalogs spanning 1929 through 1967, with only 4 of those years not represented. For many of those years, there is more than one catalog, some duplicates, seasonal sales, supplements, etc. And there REALLY is much, much more."

Terry continued "So, if you have fond memories of an old shortwave receiver, or your old boat-anchor Novice gear, you might enjoy seeing those rigs in the catalogs that sold them new back when???? Be sure to come and see some "really neat old stuff"." Thanks Terry, at the Van Wert Hamfest I got to see some of the tube gear that Terry has available and there are some really nice radios. There will be all that and more at this year's tailgate hamfest.

Before I run out of space I do want to let everyone know how we did at Field Day this year. Once I got the GOTA results, I found that we did even better than I reported at the July general meeting. Keep in mind that the data I have only goes back to 1999. When I went back through the data I

discovered some bonus points I missed earlier and we did end up setting a recent record number of bonus points after all.

So, since my data started in 1999, we set records in the following categories this year: most 20 m Phone contacts at 668, most 10 m CW contacts at 12, most 40 m CW contacts at 616, most phone contacts at 1222, most CW contacts at 894, most total contacts at 2177, highest claimed score at 6264, highest bonus points claimed at 1310, and finally highest total score at 7574! A hugh thanks to everyone that helped out at Field Day. And a special thanks to Chad, W9GGA, for the entertainment he provided after dinner on Saturday.

Also keep in mind that we have nominations for 2010 coming up in September and elections in October.

Don't forget the August General Meeting Tailgate Hamfest, Friday August 21<sup>st</sup> at 6:30 PM.

Tom / N9TB

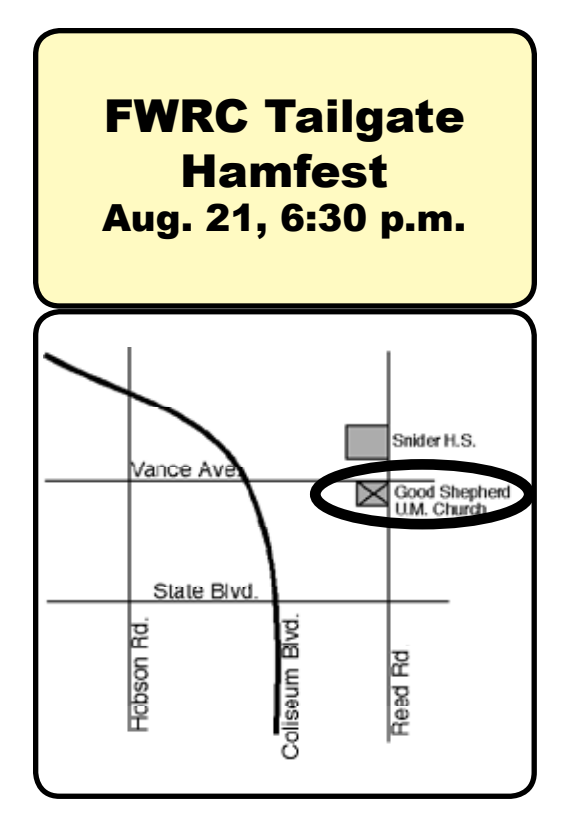

## August 2009 Allen County HamNews Page 3

## Fort Wayne Radio Club Meeting Minutes 17 July 2009

The July Meeting of the Fort Wayne Radio Club was held at the Good Shepherd United Methodist Church on 17 July 2009 with club

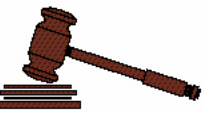

president Tom Baker serving as host. There were about 30 persons present.

### **Old Business:**

Tom Baker started the meeting by having all in attendance introduce themselves and their calls.

Al Burke read the June meeting minutes and there were no corrections.

Bob Streeter gave the Treasurer's report. As of 17 July 2009 the club had realized an income

of \$1,869.46, expenses year-to-date of \$785.70, and had \$77.00 in cash plus \$7,590.37 in checking/savings. The repeater antenna replacement fund had collected \$438.06 in donations to date plus a pledge of \$100.00 from Art Kidd, WK9DD. In addition, Jim & Annie Pliett and Carole & Al Burke had pledged a total of \$400.00 towards replacement of the 146.910 MHz antenna at Robison Park.

Al Burke gave a report on the July foxhunt. The details are contained in the July edition of the Foxhunt Chronicles.

#### **New Business:**

Joseph Lawrence, K9RFZ noted that there would be a RACES drill this coming Saturday, 18 July starting at 08:30 am. It would be a statewide drill with local business coordinated using the 146.94 MHz machine.

Larry Temenoff proudly showed-off a prime example of a Heathkit HW-20 "Pawnee" 2 meter radio that he acquired at the Lansing Antique Radio Association show. The 1960's era kit had been built by an 82 year old ham who spent about \$3000.00 in today's dollars for the kit back in the 60's and further invested about 80 man-hours to assemble it. Things sure have changed.

Tom Baker reported that the August club meeting will be the Tailgate Hamfest. It may be held in Phil Hooper's Ham Radio Store parking lot (out in New Haven), rather than in the church parking lot as has been the practice in the past. Stay tuned for the venue.

Tom noted that program opportunities for the September, October and November meetings are at present undetermined. Anyone with program suggestions, or offers to provide same, should contact Tom or any of the other club officers or Board members.

Tom Baker noted that, considering the antenna fund donations already in the treasury plus the pledges received from Art Kidd and from the Pliett's / Burke's for the 146.910 machine's antenna, the fund is up to about \$1,880 considering the match to be provided by the club treasury. Tom discussed several possibilities that are on the table:

- 1. Don't replace the Robison Park 146.910 MHz antenna, i.e., don't put 146.910 back on the air.
- 2. Replace the Robison Park 146.910 MHz antenna and put it into service with ACARTS' APRS system and move the 146.910 MHz machine to the IPFW ATV site.
- 3. Replace the Robison Park 146.910 MHz antenna and put the 146.910 MHz machine back in service at Robison Park and install the ACARTS APRS system at the IPFW ATV site

There was considerable discussion relative to the alternatives presented and Tom asked for a show of hands in regards options 2 and 3 (above). The show of hands seemed to indicate a preference for option 2.

Art Kidd indicated that the One Summit Square building superintendent, a ham, had indicated to him that there might be the possibility of locating a repeater at that site utilizing an elevator tower to mount the antenna, and an elevator room to house the equipment. This is certainly worth exploring with AEP, and the Board of Directors intends to pursue this possibility.

Following the business meeting Tom Baker discussed this years Field Day activity. Some very initial comments received regarding the pros and cons of using the IPFW site versus the Girl Scout Camp site were:

### **IPFW Girl Scout Camp**

Location too noisy Location too noisy Dining provisions (as Dining provisions great provided this year highly susceptible to weather)

Stations too spread out Stations too close together

Overall, the Field Day activities seemed to run smoothly, including set-up and tear-down. The logging software worked superbly and should be of great benefit in analyzing various aspects of station performance. Tom noted that our total points accumulated this year (operating 7A) were 7,308 versus 4,854 points last year (operating 5A). And he said that our claimed score this year was 6,148 versus a claimed score last year of 3,944.

Respectfully submitted, Al Burke, WB9SSE

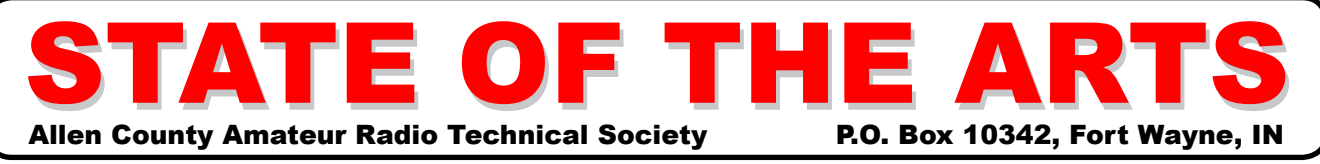

## ACARTS **Officers**

**President** Vic Berko, KA9LTV (260) 456-2012 vberko at comcast.net

**Vice President** Dave Lindquist, W9LKH (260) 485-6135 w9lkh at comcast.net

**Secretary** OPEN

**Treasurer** Howard Pletcher, N9ADS (260) 747-5252 n9ads at juno.com

## ACARTS Managers

**Activities OPEN** 

**Emergency Preparedness** Dan Soper, KB9NGM (260) 637-5787 dan996 at aol.com

**Communications** Victor Guess, WB9UZA (260) 485-7472 wb9uza at arrl.net

**Station Manager OPEN** 

**Fundraising Manager** Jim Boyer, KB9IH (260) 489-6700 kb9ih at arrl.net

 - - - - - - - - - - - - - - - - - - - **W9INX Trustee** Vic Berko, KA9LTV (260) 456-2012 vberko at comcast.net

**Tech Committee** Emery McClendon, KB9IBW (260) 485-4120 kb9ibw at juno.com

## President's Message

NOTICE !! NOTICE NO-TICE. The date of the family picnic has been changed. It will now be on

August 22, 2009. It will start at 1:00 PM at the QTH of Jim Boyer, KB9IH. The club will provide the meats and drinks. Bring your favorite side dish or desert to share. This summer has been kind of quiet when it comes to storms. In fact July temperatures were below normal this year, and was one of the coolest in several years. It didn't feel like it on several days. Of course we still have August to deal with. Around here it is usually a hot month.

A word from the "Green Thumb". I am finally getting a handle on the Canadian Thistle problem I have. I had to resort to drastic measures, but I got rid of a lot of it. I had to give up a large strawberry patch. That patch has not produced any strawberries during the last two years. I got some stuff called "Ground Clear". It kills ALL vegetation. In a few days, everything was gone. It is now just a big patch of dirt. The rest of the thistle I will have to do one by one as it is spotty. I heard a good tip for those. You mix up smaller batches and put it in a spray bottle. You also add a few drops of dish washing detergent to it. It makes up a foam that will stick to the leaves longer which helps in getting rid of them.

A word from "Computer Man". Watch out for fake virus messages. You may get a message saying you have a large number of viruses infecting your computer and to clink on the link to run a FREE scan. DO NOT !!, I repeat, DO NOT click on the link. It is a fake program designed to highjack your computer and steal personal data. I just finished running antivirus and spyware programs, so I knew my computer was clean. I was visiting a website when a popup ad appeared telling me I had dozens of viruses and to click the link for a free scan. I tried to close the window, but it would not let me. It kept opening a new window. I finally shut off my computer to get rid of the intruding program. A good antivirus program will let you know with a message that it detected a virus and took care of it.

I could use some ideas for a September program. Let me know what you would like to see. That is all I have for this month, hope to see you at the picnic.

73, Vic, KA9LTV

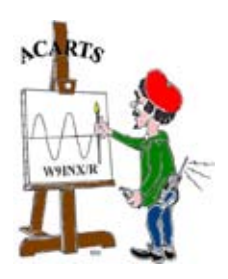

## Meeting Schedule

**ACARTS Picnic:** 8/22/09, 1:00 p.m., QTH of KB9IH

**Next Board Meeting**: 8/11/09, 7:00 p.m. All members are encouraged to attend.

### Stuart's First QSO – By Dan Romanchik, KB6NU

One of the great things about Field Day are the stories. Every year, I add a story or two to my repertoire. This year is no exception.

My best story from Field Day 2009 starts about 1:30 p.m. on Saturday. I was at my post at the public information table/GOTA station. We had been ready to rock and roll for at least a half hour, so a group of us were just sitting around chewing the fat when 13-year-old Stuart and his mother walked up to the table.

Her son was a little on the shy side, so his mother explained that Stuart had seen a listing of our Field Day site on the Internet and had asked her to bring him out to see us. She mentioned that Stuart had been listening to ham radio operators on his little Yaesu handheld scanner for several years and was very excited to actually meet some ham radio operators and see ham radio in action.

Not only that, she said that he had **Now, remember, this** taught himself Morse Code. A kid after my own heart! I quickly volunteered to give them a tour of our Field Day site. First, I showed him our VHF/UHF station, and he seemed really impressed with the five single-band radios.

Next, I took him into the 40 m phone station. I asked how fast he could copy Morse Code, and he said 30 words per minute. I cranked the receiver down into the CW portion of the band, and sure enough, he could copy anything that I tuned in.

At this point, it was still only 1:45 p.m., so I told him, "Let's go over to one of the CW stations, and we'll see if we can make a contact." We marched over to the CW #2 station, and after getting clearance from the station captain, I tuned around for a clear frequency, then called CQ. Immediately, N5VV, replied.

At this point, Stuart was so excited, he was shaking a little bit. Since the contest was just about ready to start, I kept the contact short, but that didn't matter. Stuart had finally gotten to see ham radio in action.

Stuart's mother then inquired about taking the test. I explained that our Volunteer Examiners give the test every second Saturday of the month and gave her the URL of our website. She said that Stuart had been studying and was ready to take the test.

is someone who'd never touched a paddle of any kind before.

Unfortunately, they had to leave at that point. I told Stuart's mother that we'd be there through 2 p.m. Sunday and to come back any time. She said that they'd definitely be back the next day.

### **Stuart Makes His First Contact**

Stuart and his mother returned about 1:30 p.m. on Sunday. He wanted to see the VHF/UHF station again, so that was our first stop. He took a couple of photos of the setup, and then I suggested we go over to the GOTA station. When we first got there, someone was at the mike, but shortly afterwards, they got up, and Stuart and I took the controls.

When we first sat down, I made a few contacts using my call to show him how to use the paddle. I noted that holding the levers down produces a series of dits or dahs, and that by tapping the other lever while holding down the first, you can produce a dit between dahs or a dah between dits.

> Then, I asked him if he'd like to try it. He said yes, so just to see how it would go, I tuned up to above 7100 kHz. There was no activity up there, so I set the keyer speed to 15 wpm and told him to send my callsign a few times. He reached over with his left hand and sent it perfectly. Now, remember, this is someone who'd never touched a paddle

of any kind before. Not only that, he even sent the K (dah-di-dah) iambically! That is to say that he held the dah paddle while tapping the dit paddle to slip in a dit between the two dahs.

Then, I asked if he'd like to make some contacts. He said yes, so I said, "Let's switch seats." We switched seats, and I said, "OK, tune around a little and find a strong station calling CQ." We found K2ZR, and I coached him a little on how to reply. "Now, remember," I said, "we're going to use the W8PGW callsign." When I gave him the nod to send, he reached over with his RIGHT hand and sent W8PGW perfectly! When K2ZR replied with our call and the exchange, I coached him to reply with "4A MI." Not only did he do that, but he slipped in a "R" to denote that we'd copied the exchange. When K2ZR replied with a "TU," I showed him how to log the contact.

That's all the coaching I needed to do. After the first contact, I said, "OK. Now, tune around for another station calling CQ, and we'll make another contact."

## Page 6 **Allen County HamNews** August 2009

### Logging Programs and Keeping Track of Your QSLs – Gary Stebbins, KC9GGV

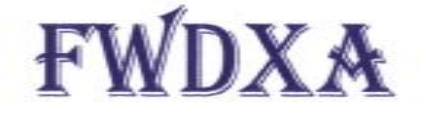

## **Ft Wayne DX Association**

Logging software programs - What's FREE - what's not. Do you really need a \$150 software package for logging? Since the beginning of amateur radio the

most important part of the hobby has been maintaining a log of your contacts. Your log is important especially if you are trying to obtain a specific award, such as the ARRL Worked All States (WAS) Award or the ARRL DX Century Club (DXCC) Award for working 100 countries (more properly called entities) or any of the other fine awards that are available.

Before logging by computer became popular, keeping track of your QSOs/QSLs required maintaining a manual paper logbook and a checklist for the award you were working towards, and keeping track of all your QSL cards.

With a computer logging program you will be able to track every contact you make by date, time, band, mode and frequency as simply as typing in the call sign of the station you are working. If you computer has access to the internet and you have an interface cable attached to your radio (if your radio supports a computer interface) the other station's information (name, address, state, country) will be automatically retrieved from one of the call sign servers on the internet (i.e. Hamcall or QRZ.com). If you are operating without internet access (Field Day, portable, etc.) you can use one of the call sign database CDROMs available from Hamcall, Flying Horse or QRZ.com. If your radio is a vintage rig that does not have a computer interface, you may still log by computer but you will need to enter the call, band, mode and frequency. The computer will retrieve the rest of the other station's information.

There are several logging packages available to the radio amateur. Some are FREE and some are not. Some of the commercial (\$\$\$\$) logging programs are LOGic 8! (www.hosenose.com), Mac Logger DX (www. dogparksoftware.com) and ProLog2k (www.prolog2k. com). These are just a few of the most popular. All of the commercial programs do an excellent job of maintaining your log and have very useful features. The prices range from \$60 to \$130 depending on the features and options at the time of purchase. If you own a Macintosh computer, your best solution will probably be MacLoggerDX which costs about \$95.

logging solutions to choose from. My personal favorite is DXKeeper by Dave Bernstein, AA6YQ (www. dxlabsuite.com). The DXKeeper logging program is a part of a suite of amateur radio related programs that operate together.

DXKeeper is a FREE and comprehensive amateur logging software that

- records and manages QSOs

- extracts name, address, and location information from Callbook CDROMs (Flying Horse, HamCall, QRZ) or QRZ.com (with a subscription, or without a subscription using Pathfinder)

- Tracks progress towards DXing awards (DXCC, Challenge, VUCC, TopList, Marathon, WAS, WAC, WAZ, WPX, IOTA, Counties, Maidenhead Fields, Maidenhead Squares)

- Independently tracks hardcopy QSL, eQSL.cc, and Logbook of the World (LotW) confirmations for each QSO

- Prints QSL cards and QSL Labels, addresses envelopes, and prints address labels

- Uploads QSOs to eQSL.cc and LotW

- Downloads QSLs from eQSL.cc and LotW, and automatically updates your log to reflect confirmations

- Identifies QSLs required for DXCC submission, and generates required documentation

- Tracks DXCC verifications

- Imports and exports ADIF-compliant log files.

- Interoperates with Commander, DXView, SpotCollector, and WinWarbler

- Logs QSOs in real-time from MultiPSK, MMVARI, MMSSTV, MMTTY, and MixW

One of my favorite features in DXKeeper is the upload capability of electronic QSLs for the ARRL Logbook of the World (LotW). You will need to install the ARRL TQSL software in addition to DXKeeper on your PC. But you will only have to set your username and password information in DXKeeper during the initial setup process. From then on uploading QSOs to LotW will

But if you are a PC owner, you have lots of good FREE

### **Stuart's First QSO, cont'd. from pg. 5**

He was off to the races. As soon as he made a contact, he jumped up to type it into the log. His arms weren't long enough to reach the computer from where he was seated.

When we started, the keyer speed was set to 15 wpm. After a couple of contacts, I asked if he might want to send faster. When he said OK, I bumped it up to 18 wpm. After a few QSOs with only a couple of mistakes, he asked if we could go faster, so I set it at 20 wpm. Again, only a couple of mistakes, so we bumped it up to 22 wpm. There, he started making more mistakes, but let me repeat, he never touched any kind of key before in his life. I have no doubt that with a little practice, he could easily do 30 wpm.

Overall, he made 12 contacts in the 21 minutes he operated the station. Not a bad rate for someone who'd never sent a character of Morse Code in his life, don't you think?

Unfortunately, Stuart was not able to take the test at our July VE session as he was at Boy Scout camp. Come the second week of August, though, he'll be a ham. He even has a vanity callsign picked out for himself. Listen for him--in the CW bands, of course.

Dan Romanchik, KB6NU, is the station manager for WA2HOM, the ham radio station at Ann Arbor's Hands-On Museum, and the ARRL MI Section's Training Manager. You can read more about his adventures in ham radio by going to www.kb6nu.com.

#### **Logging Programs cont'd. from pg. 6**

only require a few mouse clicks. If you are an eQSL. cc user you may automate uploads to that site, also. DXKeeper will also track your paper QSL cards.

If you are going to install DXKeeper on your PC, I would suggest following the instructions on the DXLab web site (www.dxlabsuite.com). I strongly suggest that you install the DXLab Launcher program first. This will also track when updates are available for the installed programs from the DX Lab Suite. Then install DXKeeper using the DXLab Launcher. Dave provides complete instructions on the web site. All of the programs in the suite are intended to work together. These are some very powerful tools for the radio amateur and they are all FREE. You only need to install the ones you want to use. If you have a computer interface cable for your radio you will want to install Commander or you

can use Ham Radio Deluxe as an alternative control program for your radio. There are instructions for setting up and integrating some of the other excellent FREE and shareware programs available for amateur radio use using special DDE or bridge programs. See the DX Lab site for all the details on other programs that can be integrated.

I have been using DXKeeper for almost four years now and in my opinion it is a "keeper".

73 and Good DX from Gary KC9GGV

### MFJ Acquires Cushcraft

from *The ARRL Letter* – On August 7, MFJ Enterprises <http://www.mfjenterprises.com/> announced they had purchased the Cushcraft Amateur Radio antennas product line from Missouri-based Laird Technologies <http://www. lairdtech.com/> effective July 31. According to MFJ, Cushcraft -- makers of HF/VHF/UHF vertical, beam and Yagi antennas for the Amateur Radio community -- will continue to be manufactured in Manchester, New Hampshire. "We are excited to have the Cushcraft Amateur Radio Antennas product line alongside our other five companies," said Martin F. Jue, President and founder of MFJ Enterprises, Inc. "This product line increases our ability to offer our customers a wide range of antenna options at different prices. Customers will be able to choose from Cushcraft Amateur Radio antennas, Hy-gain and MFJ antennas through one source." MFJ purchased Hy-gain in 2000 the company also owns Ameritron, Mirage and Vectronics. Jue said that the Cushcraft line will bring more than 50 new products to MFJ's Amateur Radio product line. "We will add more new products to this antenna line and will continue the Cushcraft Amateur Radio antennas name long into the future. Cushcraft Amateur Radio antenna product customers will appreciate the continued and expected top-quality manufacturing of this product in New Hampshire and the MFJ commitment to superb after-the-sale service and tech support in Mississippi," said Jue. The 120 page 2010 MFJ catalog will include the entire Cushcraft Amateur Radio antennas product line. MFJ has set up a special customer support line -- 662-323-5803 -- to handle Cushcraft antenna product technical support, parts requests and customer services.

## Page 8 **Allen County HamNews** August 2009

For Sale & Wanted

Estate Sale

1- Kenwood TS-440S HF transciever \$425

2- Kenwood PS-50 DC power supply for TS-440 \$125 (list \$249.95)

3- Kenwood communication speaker \$25

4- 2 meter Kenwood 5memory channels FM transciever TM-201B (45w-5w)

5- Cushcraft A3S tri-band beam \$295 (list \$429.95) (on Rohn tower)

6- Yaesu G450XL antenna rotor & azimuth controller \$125 (list \$249.95)

7- Rohn BX-48 self supporting tower (like new \$325) list \$479.95 (tower is standing)

8- Cushcraft ARX2B 2mtr vertical \$45 (list \$55.95) on Rohn tower 9- Uniden Bearcat BC-145XL 16 channel scanner \$35

10- MFJ 259 HF-VHF SWR analyzer frequency counter 1.8-170 MHz \$150 (list \$219.95)

11- Yaesu YS-500 SWR & power meter 140-525 MHz \$45

12- Archer 21-525A 1kw SWR & Field strength meter 3-30 MHz \$20

13- Archer rotor control Radio Shack #15-1225B \$25

14- AEA 232 Pakratt Model PK-232MBX (make offer) for packet

15- Eltratek G70-496 3 position antenna coax switch \$15 16- Gemini Rabbit (1) 910 MHz TX (1) 910 MHz RX \$20 pair (list \$32)

17- Plurtek Optic Pro 12000P computer scanner \$45

18- Hyundai 4335 33 MHZ 32 bit (1992) laptop \$25

19- A Open 56 X CD-ROM List \$29.95 new

20- 2 ea small white computer speakers \$5 each

21- CTX Desktop Computer AMD K6 MMX enhanced processor 56K modem \$95

22- 2 each keyboards \$5 each

23- AUX 1 & AUX2 Master Switch (make offer)

24- Cushcraft APR-18 8 band vertical 80-10 m

- 25- Realistic TRC-492 CB base station (made after 1999) \$25
- 26- Gemini 12 db Pre Amp 50-450 MHz \$20
- 27- flexible arm desk lamp \$8

28- Microphone desk stand with mic hanger \$5

- 29- Macom Industries model AB-2 Cable TV 2 position switch \$8
- 30- Vecor 710A Multimeter AC-DC Ohms \$10
- 31- Micronta 24 hour clock \$5
- 32- 2 spools of coax make offer
- 33- ARRL ham radio wall map \$2

contact Gene Fisher @260-385-9959

\* \* \*

For Sale - Cleaning out the shack!

1) Icom AT-160 Automatic Antenna Tuner. New in box, never used. \$150.00

2) Yaesu 140=520 MHz SWR & power meter. \$40.00

3) 1 Kenwood & 1 Cobra FRS radios. Sold together only. \$25.00

4) VHF/UHF dual band HT antenna, 15.5" long. \$10.00

All items in excellent condition, prices firm. Call Ron, WB9AA, 747-3816 after 4:00 PM.

For Sale:

QST collection: 1954 through 2006. All issues, plus some random 73 and Ham Radio magazines. Asking \$25.00 Call Steve, W9SAN, 260-482-4039 or W9SAN(at)ARRL.net.

\* \* \*

Includes early BYTE magazine collection, plus Microcomputing.

\* \* \*

Free: Various pipes and rods for antenna experimenting and repairs. Several 10' lengths of 1.25" dia (I think) steel pipe, several 10' lengths of 3/8" solid aluminum rod, about a dozen elements from a beam with plastic insulating mounts in the center of each one, and other various pipes and rods.

\* \* \*

Free to whoever wants to haul it away.

Don Gagnon WB8HQS, 260-484-3317 don(at)digiwonders.com

For Sale:

Tower (Rohn HDBX-48 – some rust) Cushcraft 11 element 70cm beam (A449-11) Cushcraft 20 element dual phase beam (A148-20T) Comet 146/443 MHz 8.5/12 dB gain collinear antenna (GP-9) Cornell-Dubilier CDE HAM II rotor (now HyGain) Discone antenna (50-1200 MHz) 4 - approx 120 foot runs of Beldon 8214 equiv low loss coax 2 – approx 120 foot and 1 70 foot run of RG8X "mini" RG8 coax 1 - approx 120 feet of R&L 8 conductor (2/16 6/18) rotor cable Cross boom for 70 cm beam antenna Cross boom for discone and inverted V longwire Estimated 15 foot very heavy duty mast pipe out of the rotor In the air now - I will tilt over, you disassemble and haul away. - \$1100

Don Gagnon WB8HQS, 260-484-3317 don(at)digiwonders.com

### Jack D. Carter, W9FWI - SK

Jack D. Carter [W9FWI], 80, of Fort Wayne, passed away into the loving arms of his Heavenly Father Friday, July 17, 2009. A native of Fort Wayne, he retired from Shambaugh & Son after 25 years of service. A graduate of Central High School, he was a Sea Scout and and Eagle Scout. He served in the U.S. Navy aboard the U.S. Roosevelt during the Korean Conflict. He was a 32nd

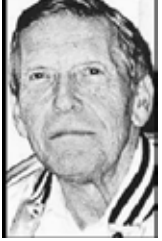

Degree Mason in Home Lodge as well as an amateur radior operator (call sign W9FWI). He was a member of Local 103 Operating Engineers. His love for scouting led him to be a Cubmaster and a Scoutmaster for Troup 317-Thunderbird District. Surviving are his wife of 52 years, Delores "Dee" Carter; three sons, Micahel A. (Deanna) Carter, Steven D. Carter and Garty T. Carter (Ruby Pender); sister, june Fry of Florida; six grandchildren, Michael J. Carter, Lutisha, Samantha, Katelyn, paul, and Andrew Carter; and one great-grandchild, Lucas Carter. He was preceded in death by his parents, Edward and Luella (Lankenau) Carter formerly of Fort Wayne. Service is 10 a.m. Friday at C.M. Sloan & Sons Funeral Home, 1327 Wells St. Calling is from 5 to 8 p.m. Thursday at the funeral home. Burial to follow service in Concordia Cemetery Gardens, 5300 Lake Ave., Fort Wayne. Memorials to Parkview Home Health & Hospice, 1900 Carew St., Fort Wayne. [Published in Fort Wayne Newspapers 7/23]

## August 2009 **Allen County HamNews Page**

## Test Points

25-Aug-2009 Sponsor: GRANT COUNTY ARC Time: 5:00 PM (No walk-ins) Contact: JAMES C DAVIS (765)664-9848 Email: DAVIS@COMTECK.COM VEC: ARRL/VEC Location: MARION COMMUNITY SCIENCE AND TECH BUILD-ING 135 N BRANSON ST MARION, IN 46952

22-Sep-2009 Sponsor: GRANT COUNTY ARC Time: 5:00 PM (No walk-ins) Contact: JAMES C DAVIS (765)664-9848 Email: DAVIS@COMTECK.COM VEC: ARRL/VEC Location: MARION COMMUNITY SCIENCE AND TECH BUILD-ING 135 N BRANSON ST MARION, IN 46952

26-Sep-2009 Sponsor: UNSPONSORED Time: 2:00 PM (No walk-ins) Contact: STEPHEN J KOUTS (419)238-5560 Email: SKOUTS@BRIGHT.NET VEC: ARRL/VEC Location: VAN WERT COUNTY EMA 1220 OLD LINCOLN HWY BUSINESS US 30 EAST HOMELAND SECURITY BUILDING VAN WERT, OH 45891

08-Oct-2009 Sponsor: GOSHEN ARC Time: 7:00 PM (Walk-ins allowed) Contact: PAUL F COREY (574)262-4414 Email: K9MV@ARRL.NET VEC: ARRL/VEC Location: WWW.GOSHENARC.ORG/VE\_TESTING.HTML GREENCROFT BLVD GREENCROFT RETIREMENTCOMMUNITY SENIOR CENTER GOSHEN, IN 46525

27-Oct-2009 Sponsor: GRANT COUNTY ARC Time: 5:00 PM (No walk-ins) Contact: JAMES C DAVIS (765)664-9848

Email: DAVIS@COMTECK.COM VEC: ARRL/VEC Location: MARION COMMUNITY SCIENCE AND TECH BUILDING 135 N BRANSON ST MARION, IN 46952

31-Oct-2009 Sponsor: W5YI-VEC -- WHITLEY COUNTY ARC Time: 9:00 AM (Walk-ins allowed) Contact: ROGER L MC ENTARFER (260)503-9008 Email: N9QCL@ARRL.NET VEC: W5YI VEC Location: PEABODY LIBRARY 1160 E STATE ROAD 205 WWW.WCARC.ORG COLUMBIA CITY, IN 46725

07-Nov-2009 Sponsor: W5YI VEC-ALLEN COUNTY Time: 9:00AM (Walk-ins allowed) Contact: THOMAS C BAKER (260)747-2714 Email: N9TB@ARRL.NET VEC: ARRL/VEC Location: BOY SCOUT HQ-ANTHONY WAYNE AREA COUNCIL 8315 W JEFFERSON BLVD FORT WAYNE, IN 46804

24-Nov-2009 Sponsor: GRANT COUNTY ARC Time: 5:00 PM (No walk-ins) Contact: JAMES C DAVIS (765)664-9848 Email: DAVIS@COMTECK.COM VEC: ARRL/VEC Location: MARION COMMUNITY SCIENCE AND TECH BUILD-ING 135 N BRANSON ST MARION, IN 46952

## 2009 Foxhunt Schedule

Jan. No Hunt 8 Feb. 1:30 p.m. 1 Mar. 1:30 p.m. 5 Apr. 1:30 p.m. 4 May 6:30 p.m. 1 June 6:30 p.m. 13 July 6:30 p.m. 3 Aug. 6:30 p.m. 14 Sept. 6:30 p.m. 4 Oct. 1:30 p.m. 1 Nov. 1:30 p.m. Dec. No Hunt

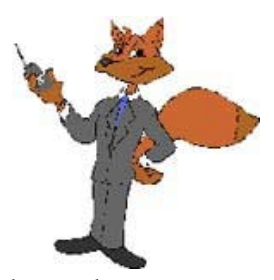

All foxhunts start at off track betting parking lot, Washington Ctr. & Lima Rds.

## Regional Hamfests

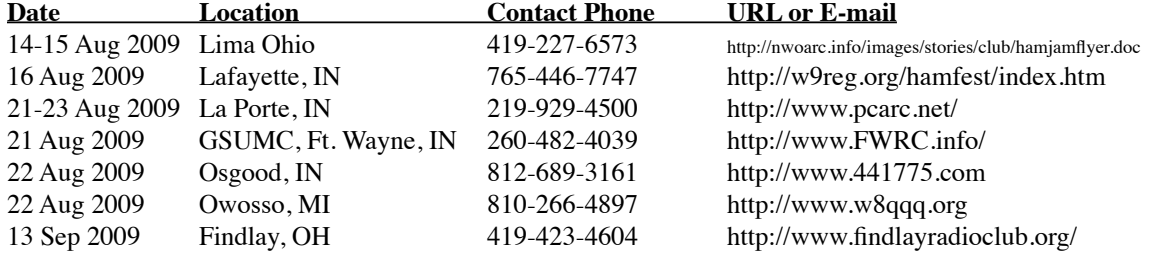

For more complete information go to http://www.acarts.com/hamfests.htm or http://www.arrl.org/hamfests.html#listing

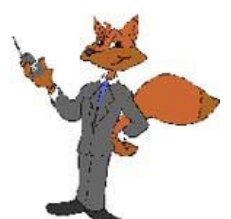

## The Foxhunt Chronicals July 2009 – Al Burke, WB9SSE

The 6th FWRC foxhunt for the 2009 season was held on Monday evening the  $13<sup>th</sup>$  of July 2009 with temperatures in the 80's, blue skies, and generally beautiful weather.

The July hunters consisted of four teams including Jim & Kim Machamer, KB9's DOT & DOS plus Brian & Debra Jenks, W9BGJ & KB9ZQG, Charley Ward, KC9MUT, the team of Carl & Renee Thomas, WB9YBI & KC9KTG, and the team of Jim & Annie Pliett, K9OMA & KA9YYI plus Al & Carole Burke, WB9's SSE & RUS.

The role of the Fox was provided by Woody Woodbury, KC9CGN. He was hiding in the parking lot out behind the Grace Point Church at Mayhew and St. Joe Roads, and the actual Fox, (a cross band HT) was ensconced in a clump of bushes and weeds at the periphery of the parking lot.

The hunt started promptly at 6:30 p.m. with the hunters stationed at the Off-Track Betting Parlor at Lima and Washington Center Roads. Woody began taunting the hunters with an easily heard signal from his vehicle's R/T and so the hunters headed out to the northeast towards the general direction of Leo. Jim Pliett had just rebuilt and repositioned his roof mounted foxhunting yagi and it's flux-gate compass sensor in an attempt to improve the accuracy and consistency of our signal bearing measurements. After about five measurements Annie Pliett's bearing plotting efforts indicated the area at the intersection of Leo Rd. and Tonkel Rd. as the general location of the Fox. After several more measurements we pulled into the Grace Point Church parking lot and found Woody, and noted Carl and Renee Thomas with smiles on their faces as they put their third harmonic equipment away.

Of course, Carl and Renee were the first to physically locate the fox. Then, Carole Burke found it after Jim and Annie and I had localized it to the clump of bushes/ weeds.

I for one had been stomping around in the clump of bushes/weeds where the fox was hidden, and was horrified to hear Woody hollering "#@\$\$!!!, somebody done stomped on my radio cause it ain't working no more". So I picked up the H/T and almost fainted when it appeared that its antenna was bent over at an angle. As it turned out, Woody had used a right angle BNC adapter to mount the antenna on the H/T's body. Thankfully the H/T had suffered no damage, it just had been reset and thus was no longer cross-band repeating. A push of a few buttons and Woody verified that it had survived its ordeal.

Since I had picked the fox up following Woody's caterwauling, when I thought it had been smooshed (a technical Foxhunting term), and since Charlie, Kim, Jim, Brian and Debbie were in the bush patch when I picked the fox up, they didn't have an opportunity to subsequently find the fox after Carole had found it. So in scoring, I decided that they should receive two points each for this hunt rather than the one point awarded for hunters who don't find it.

Following the hunt everyone relocated to the Dairy Queen out at Dupont Crossings and proceeded to chowdown on mass quantities of "health foods".

The August hunt is planned for Monday, 3 August starting at 6:30 p.m. from the OTB parking lot. One or both of the Thomas's will serve as the fox, and knowing Carl, it will certainly be a challenge. Hope to see you there.

Al Burke, WB9SSE

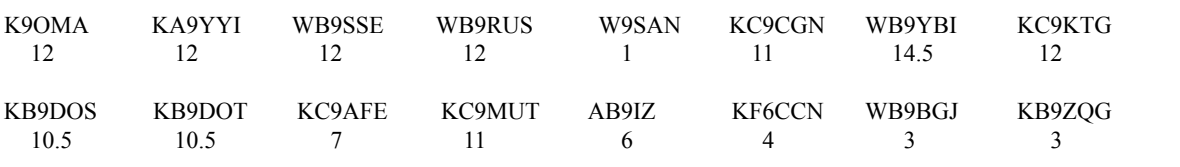

**DX Toolbox - Shortwave / Ham Radio / HF Radio Propagation < http://www.blackcatsystems.com/software/dxtoolbox.html>**

## Year To Date Foxhunt Scores

## August 2009 Allen County HamNews Page 11

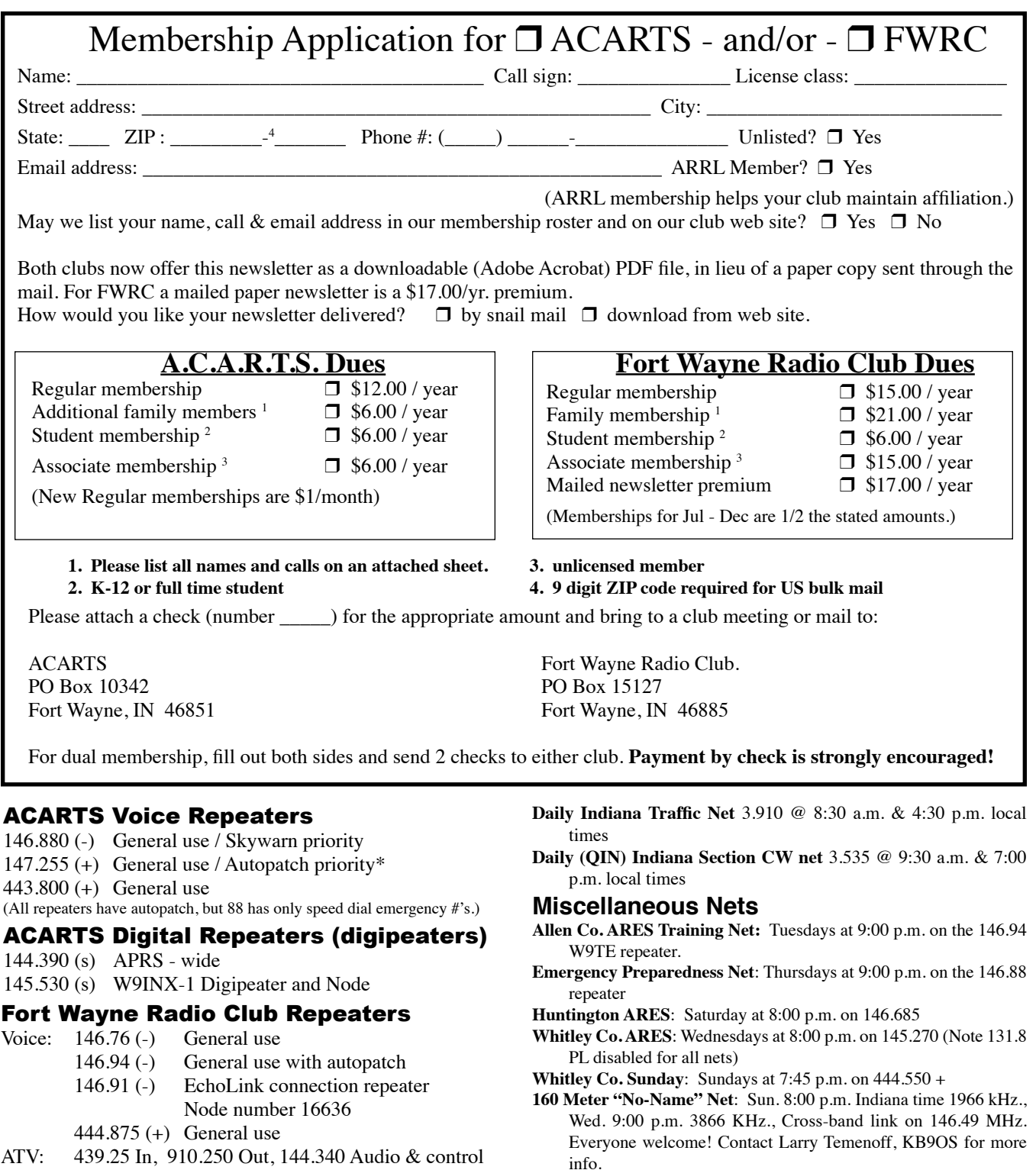

## **Area Traffic Nets**

(please submit any changes or corrections to the editor) **IMO**: meets nightly at 6:30 p.m. on 146.88- **Tri State Two Meter Net**: meets daily at 7:00 p.m. on 147.015+ **21 Repeater Group**: meets each Wed. at 7:30 p.m. on 147.150 **Help and Swap Net**: Mondays at 9:00 p.m. 146.94(-) **6 Meter SSB/AM Net:** Tuesdays at 8:00 p.m. EDT or EST on 50.580 MHz Net controls: K9RFZ & W9SAN

- **Little Red Barn Net**: M, W, F @ 8:30 a.m. on 3820 kHz. Net control is K9ODF
- **Northeast Indiana Packet Net**: Sunday at 9:00 p.m. on 145.530 @ 1200 baud. We use unconnected converse mode to communicate for a roundtable net setting. Use your "UNPROTO" command or equivalent to set Digi path(s) through the strongest station(s) needed between you and your destination. Only use those that are necessary! Have all your "Monitor" settings on so you can see everyone.

Allen County HamNews PO BOX 10342 FORT WAYNE, IN 46851

п

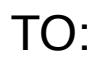

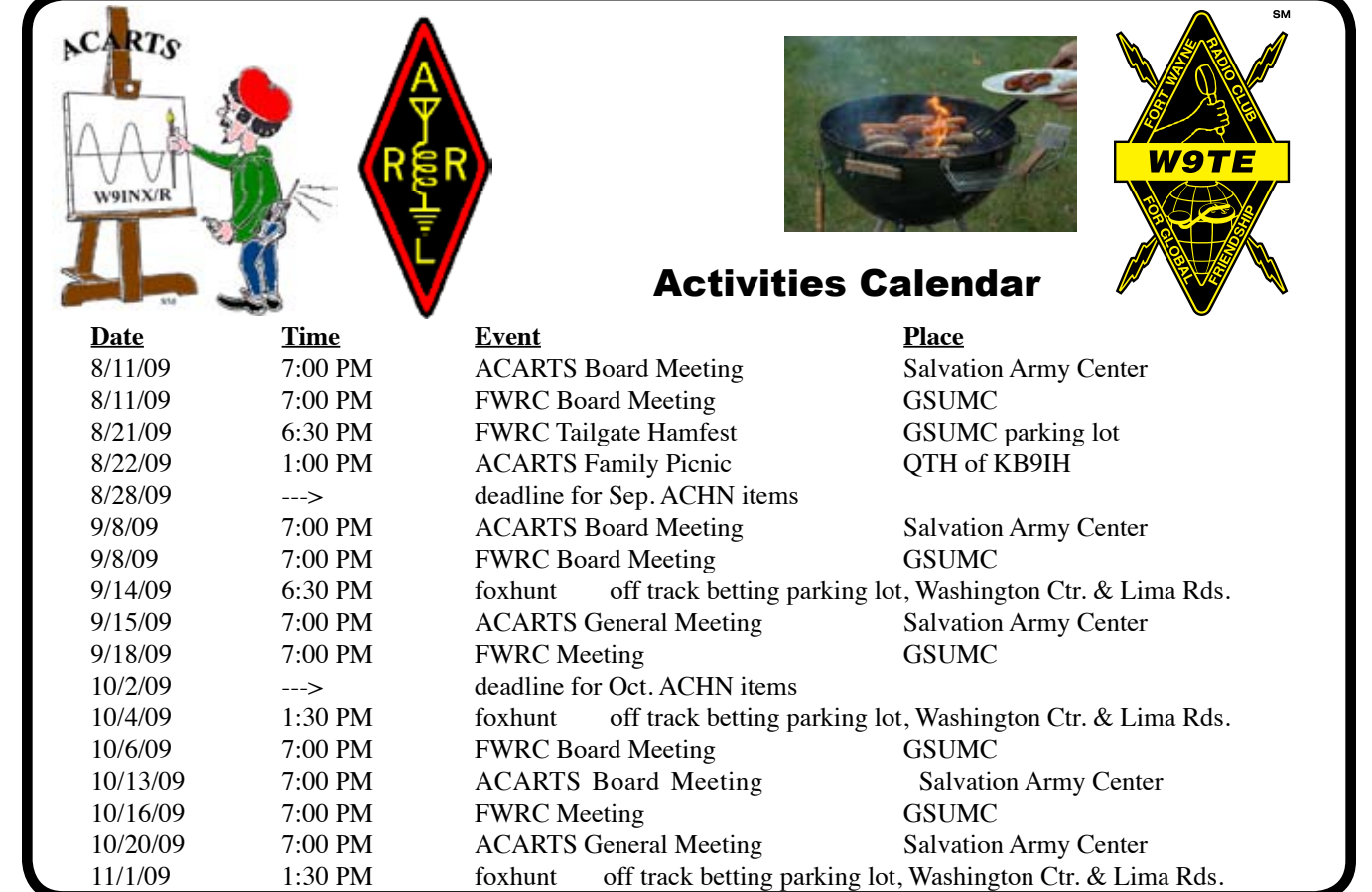

 $\overline{\mathbf{s}}$ M